# Will your<br>
network be buried e puneu<br>**under the load?**

# *Let sm@rtTEST tell you before your customers do!*

Major telecommunication companies like Bell Nexxia, T-Nova, and Deutsche Telekom depend upon sm@rtTEST. They need to know with certainty their networks reliability, capacity, scalability, and response time. Proper network dimensioning is a neccessity for optimal QoS and economic success.

Sm@rtTEST is a test suite for mid- to large-scale enterprises, inter-intranets, and telecommunications networks. The test engine creates the behavior of an unlimited number of real users through automated scenarios stressing the network and application services. Session engines generate client protocol traffic without the resource overhead of actual clients resulting in highly scalable test engines. The results gained from these tests are graphically displayed in real-time allowing engineers to identify faults and deficiencies in the network. Extensive logging, debugging, and tracing facilities exist for fault isolation. Multiple networking access technologies are supported to drive load in a realistic fashion.

- Generates ACTUAL, not simulated load.
- A single tool for load generation, fault detection, and fault analysis.
- Generate 1000's of sessions from a single test host.
- Fault detection using configurable graphic displays.
- **F** Fault isolation through extensive tracing, debugging, and data logging.
- **Flexible and re-usable scripting environment.**
- Oracle ‰ based archiving for detailed offline analysis.
- **Efficiently generates client protocol traffic (highly scalable).**
- 

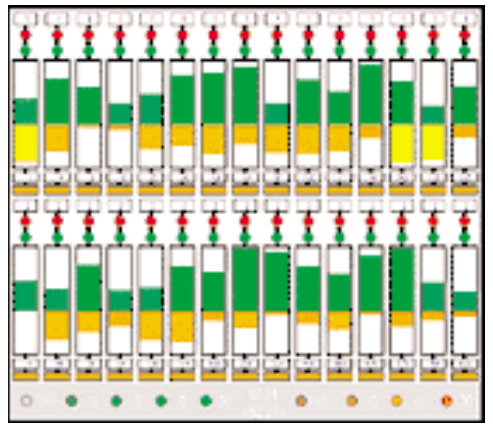

Extensible open architecture. *Sm@rtMONITOR displays session status, throughput, response time, error, trace and debug messages.*

### interNetwork inc.

#### $sm\hat{\omega}$ rt $CONTROL$  provides centralized test execution and control to manage 1000's of sessions and load scenarios. Sessions are created

using an industry standard scripting language, TCL. Scenarios provide the ability to group sessions for generating varying "population" loads. The combination of reusable scripting and scenarios provides infinite customization and configurability to meet specific customer requirements.

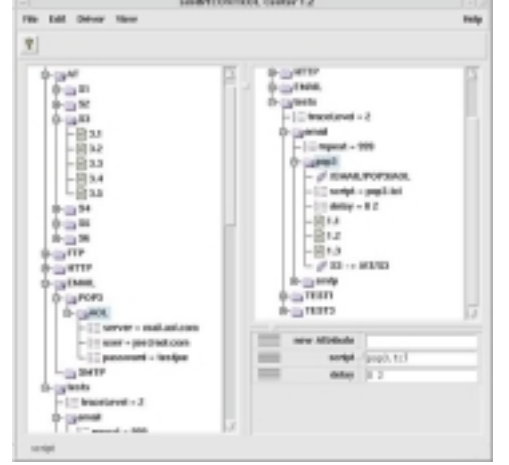

*Centralized Control Center*

**sm** $\omega$ rtMONITOR provides a dymanic realtime visualization of throughput, response time, and detailed error reporting. It logs all data for offline analysis and can replay historic test sequences. A graphic editor is available to tailor dynamic displays for specific customer requirements. Over 50 different graph types are available.

 $sm\omega$ rtWATCH stores trace and debugging data in an SQL database (Oracle, SQL-Server) for comprehensive offline analysis and reporting. Continuous monitoring and alarming of deployed applications are also available through this utility.

#### **Sample Script**

# Sample Session Script #

set ::url1 "http://loadscenarios/test/600kbyte.gif" set :: url2 "ftp://loadscenarios/2400kbytefile"

# set basic connection parameters access::config -trymax 3 -trydelay 300

# define bandwidth paramters, i.e. if # bandwidth<30 and times>=4 ... access::perf::config -threslow 30 -maxnumlow 4

# session initialization proc init {} { # indicate start of session write "Begin Session" } # session main

#### proc run {} {

}

# connect using PPPoE access::connect -p pppoe -user joe \ -passwd pizza # get 600k byte GIF via HTTP access::perf::get \$::url1 # get 2400k bytes via FTP access::perf::get \$::url2 # end session - disconnect access::disconnect

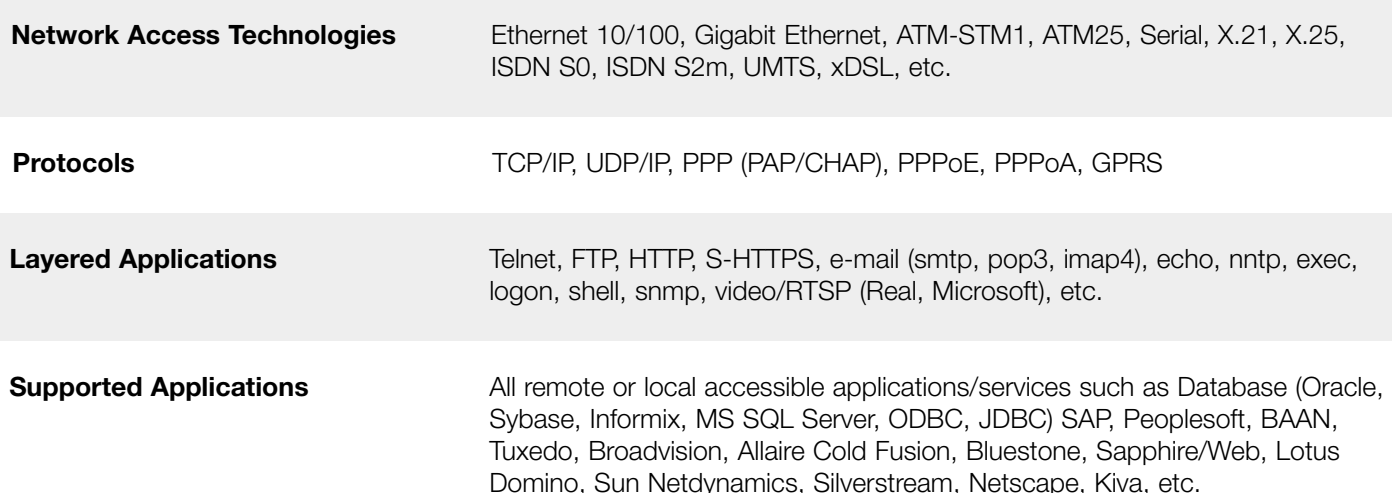

## *www.DoesYourNetWork.com*

### interNetwork inc.

340 Main Street, Suite 302 Worcester, MA 01608 Toll Free: 866.638.2957 Fax: 508.421.5103 Email: info@DoesYourNetWork.com